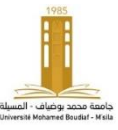

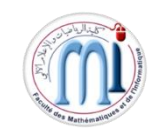

Exercice 1 : Questions de cours (04 points)

- **1) Toutes les métaheuristiques sont itératives, paramétrables, polynomiales, approchées……......…..1**
- **2) Une méthode constructive : ACO ; une méthode transformative : AG , PSO , BCO. …...……..…..1**
- **3) L'ajustement des paramètres sert à améliorer l'efficacité de l'algorithme en termes de qualité de solution et temps d'exécution. …………………………………………………………………....…..0.5**
- **4) ………………………………………………………………………………………………….…...…..1.5**

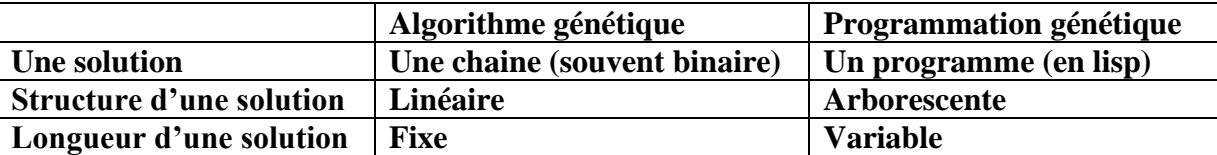

## Exercice 2 (08 points)

**1) a) Sélection par roulette …………………………………………………………..........................…..1.5**

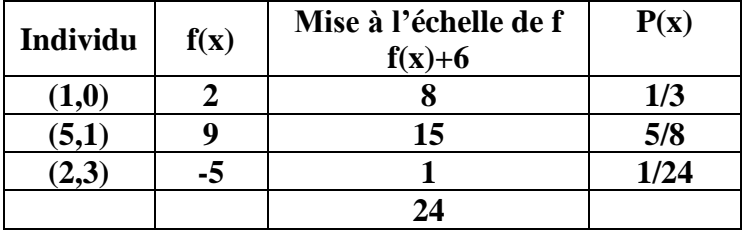

**b) Sélection par rang ………………………………………………………………………….….......…..1.5**

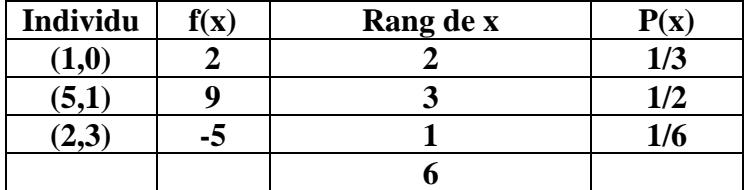

- **2) Une solution est un couple d'entiers compris entre -30 et +30, or 2<sup>4</sup><30<2<sup>5</sup> ; il faut alors 5 bits +1 bit du signe pour représenter chaque composante, il faut donc 12 bits pour représenter un individu. …..…1.5**
- **3) a) Appliquer cet opérateur aux individus (5,1) et (2,3) : …………………………………..……….....…..1.5**

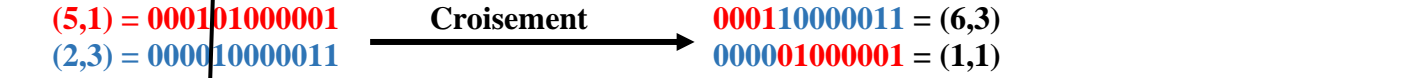

**b) Algorithme : ……………………………………………..…………………….……………..…...….…1.5 Void croisement() {** for  $(i=0; i < pop$  size-1;  $i+=2$ ) { **r = rand() ;** if  $(r \leq pc)$ {  $\text{ind} = \text{int } (\text{rand}( )^* 12 )$ ; **for** (**j** = **ind ; j** < **n ; j**++)  **{ Temp = Pop[i][j] ;**  $Pop[i][j] = Pop[i+1][j]$ ;  $Pop[i+1][j] = temp ; \}$ **// les conversions binaire-décimal peuvent se faire avant le croisement ou bien avant l'évaluation.**

**Complexité = O(n\*pop\_size/2) ………………………………………………………….….……………..0.5**

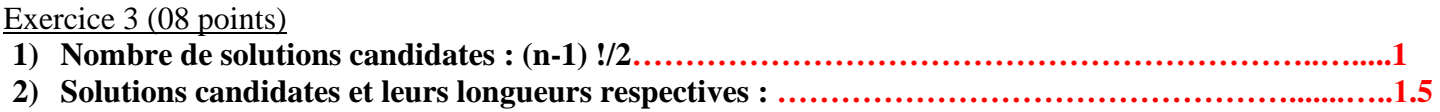

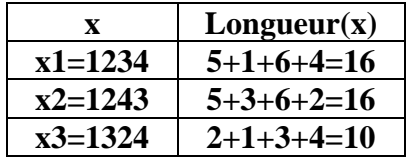

## **3) Algorithme retournant la longueur d'une solution :**

int longueur(int i) { int  $s=0$ ; for( $j=0$ ;  $j < n-1$ ;  $j++)$  $s+=d[pop[i][j]] [pop[i][j+1]]$ 

return s+ d[pop[i][k-1]] [pop[i][0]] }**…………………………………..…………………………….…..1.5 Complexité O(n) ……………………………………………………………………………….…….…..0.5 4) Matrice Tau………………………………………………………….……………………………..…..1.5**

**Tau[1][2]**=  $\rho * \tau$ **0** +1/longueur(x1) + 1/ longueur(x2) =  $2 * 0.8 + 1/16 + 1/16 = 1.725$ **Tau[1][3]**=  $\rho *_{\tau}0$  +1/longueur(x3) + 1/ longueur(x2) =  $2 * 0.8 + 1/10 + 1/16 = 1.7625$ **Tau[1][4]**=  $\rho *_{\tau}0$  +1/longueur(x1) + 1/ longueur(x3) =  $2 * 0.8 + 1/10 + 1/16 = 1.7625$ **Tau**[2][3]=  $\rho *_{\tau}0 + 1$ /longueur(x1) + 1/ longueur(x3) =  $2 * 0.8 + 1/10 + 1/16 = 1.7625$  $\text{Tau}[2][4] = \rho^* \tau_0 1/\text{longueur}(x^2) + 1/\text{longueur}(x^3) = 2^* 0.8 + 1/10 + 1/16 = 1.7625$ **Tau[3][4]**=  $\rho^* \tau 0$  +1/longueur(x1) + 1/ longueur(x2) =  $2^*0.8+1/16+1/16 = 1.725$ 

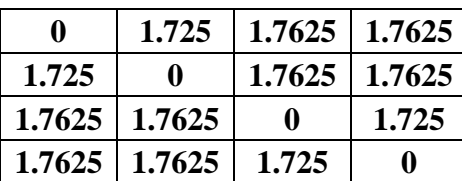

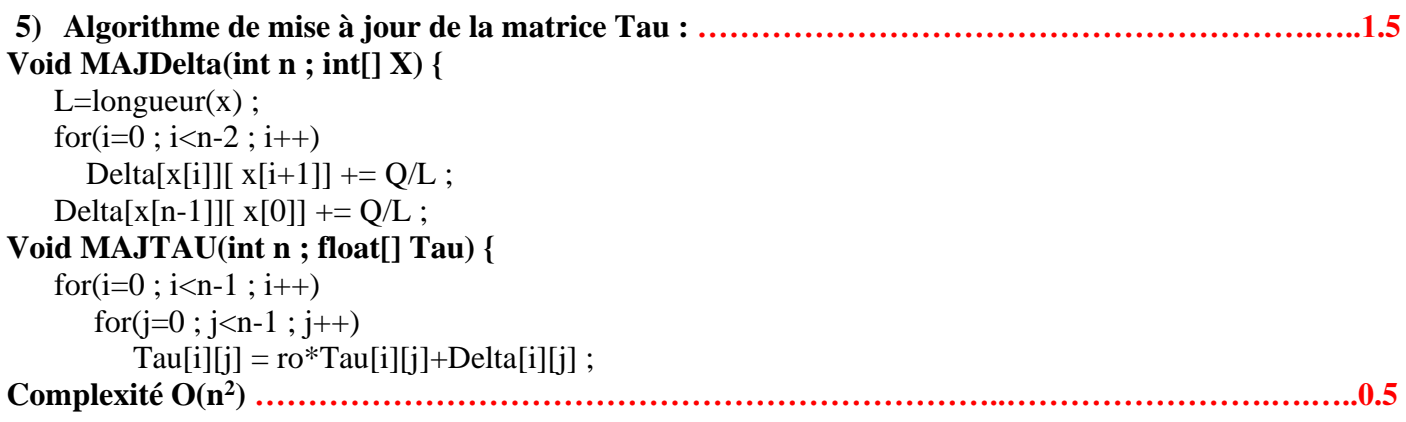